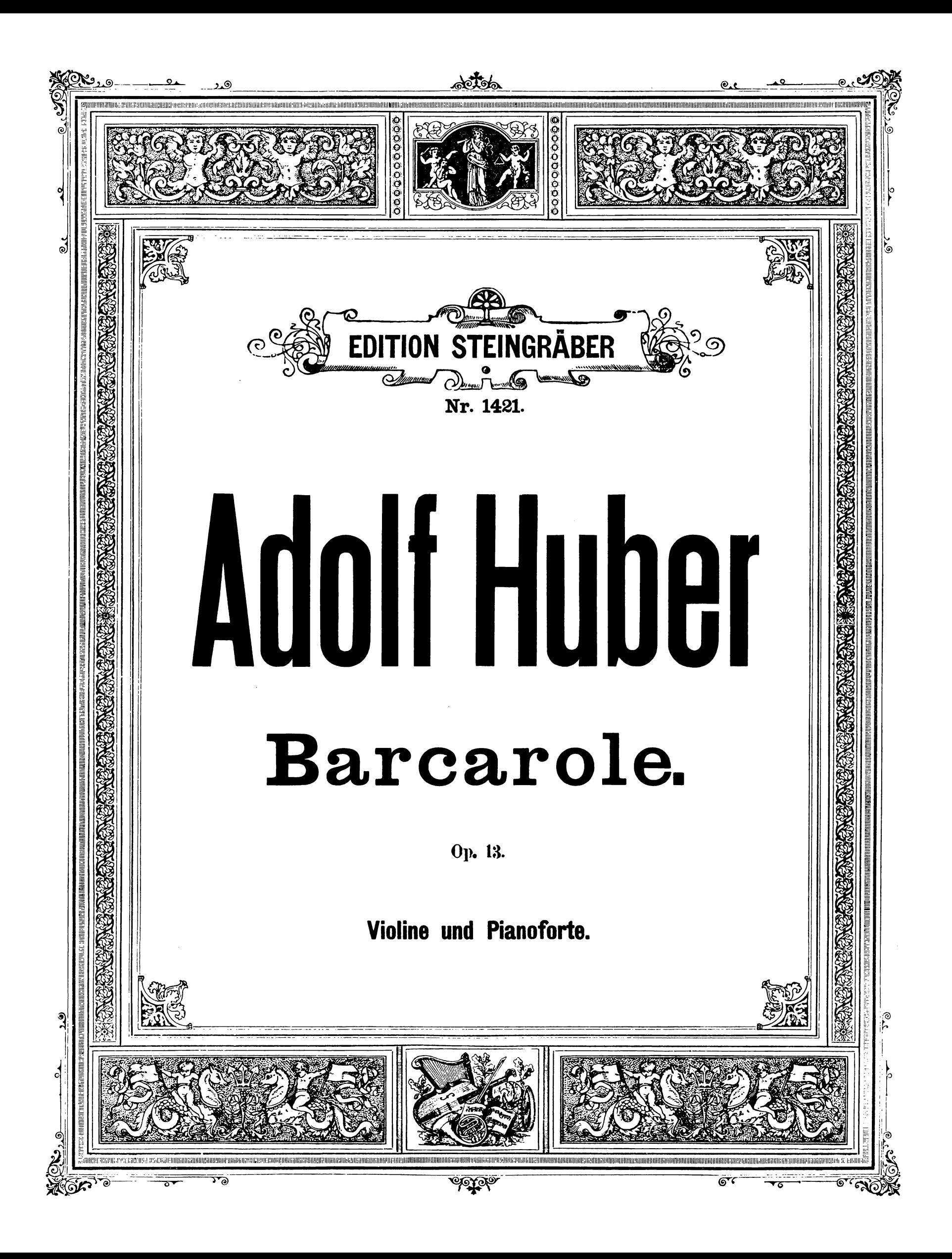

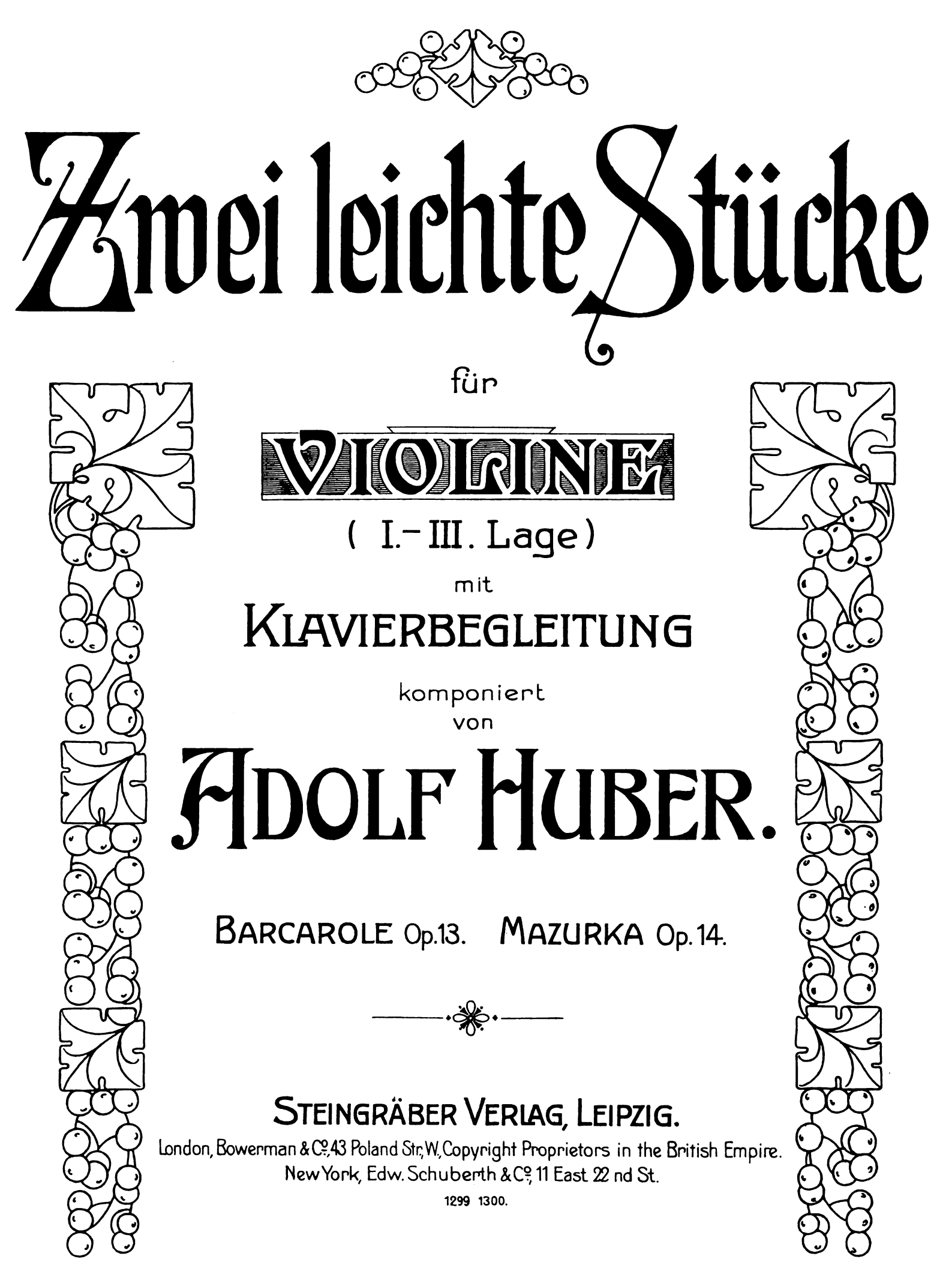

Oscar Brandstetter, Leipzig

## BARCAROLE.

ADOLF HUBER, Op. 13.

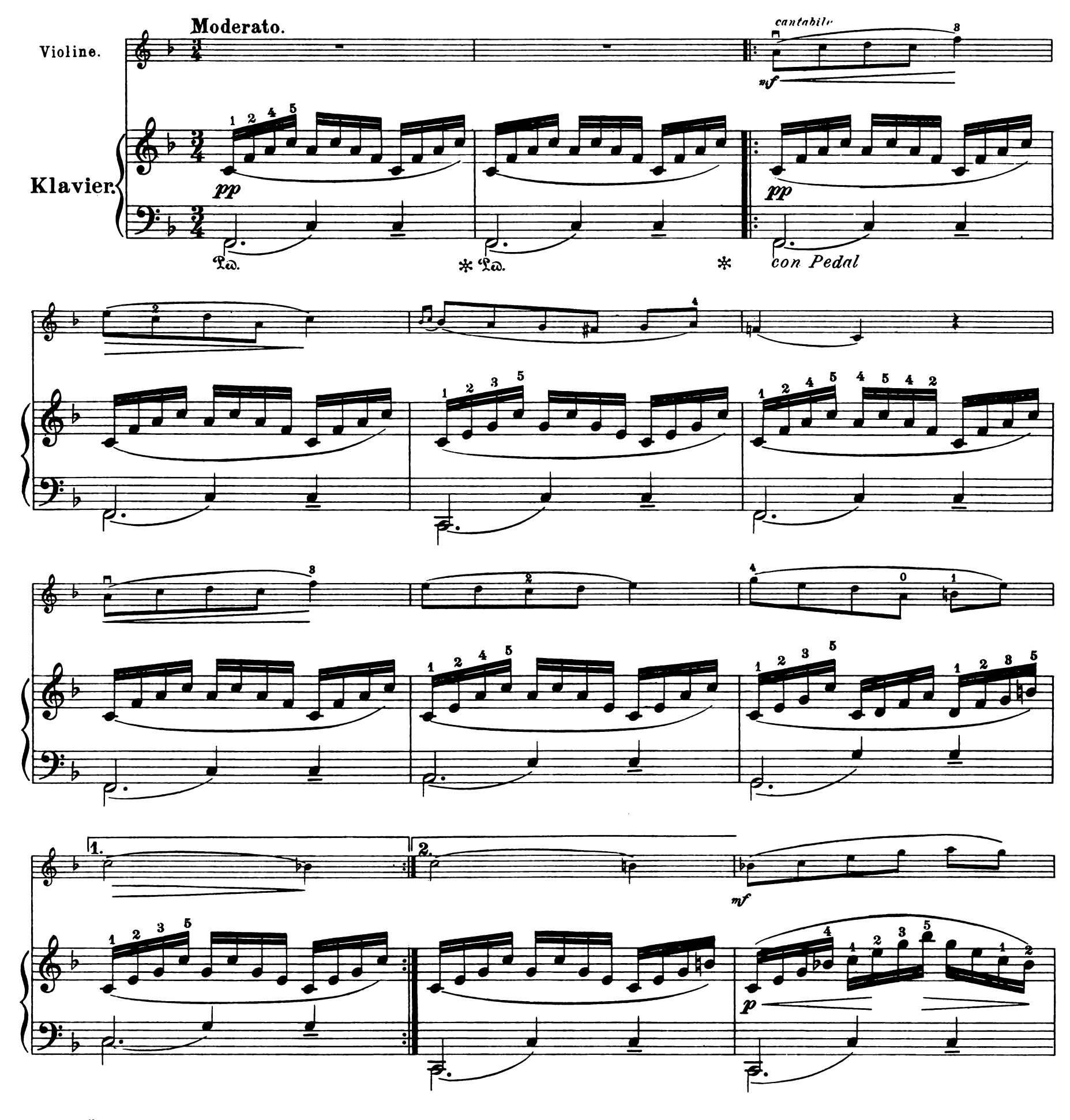

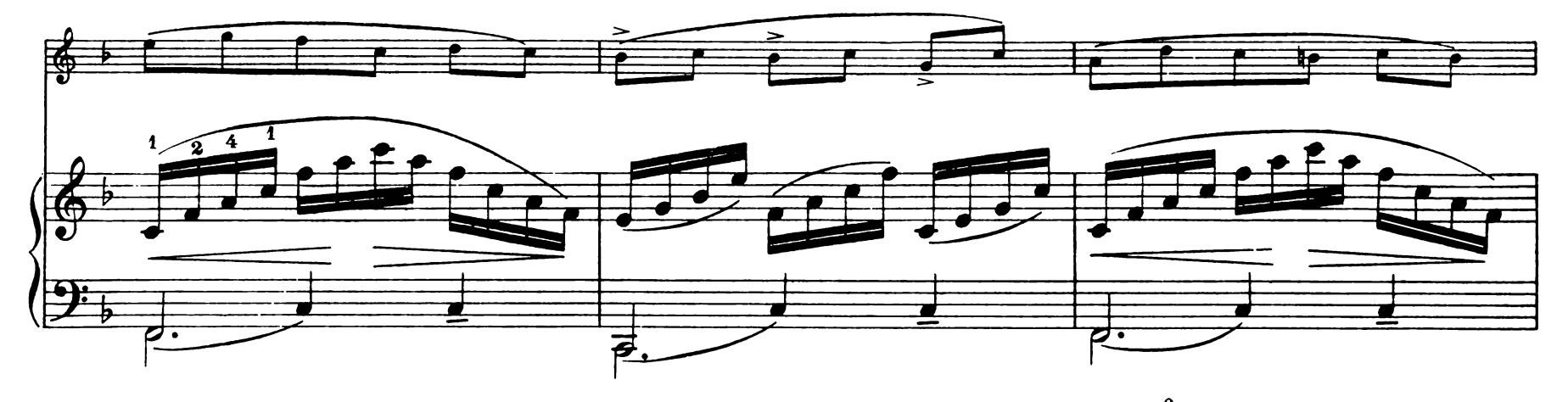

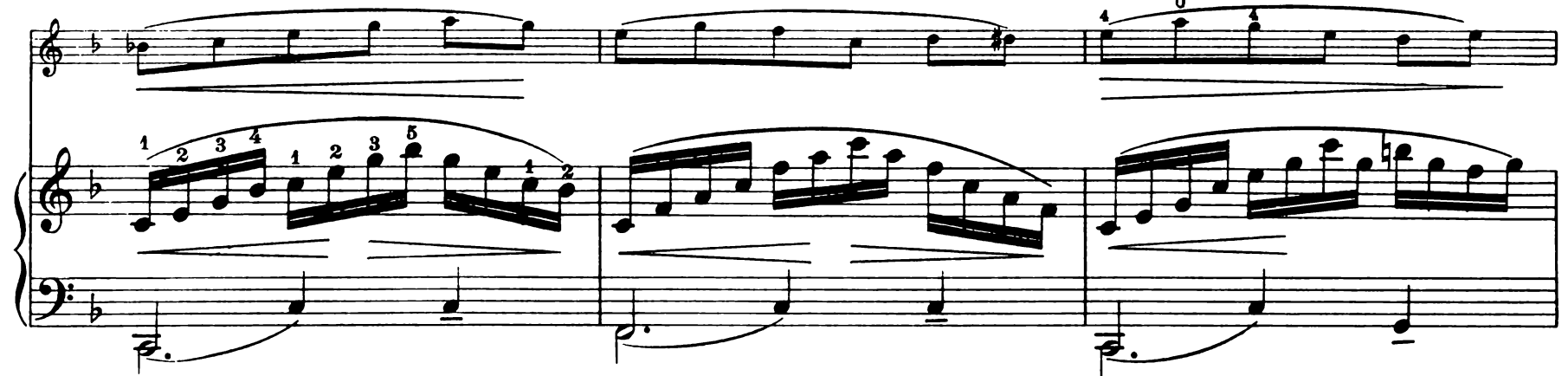

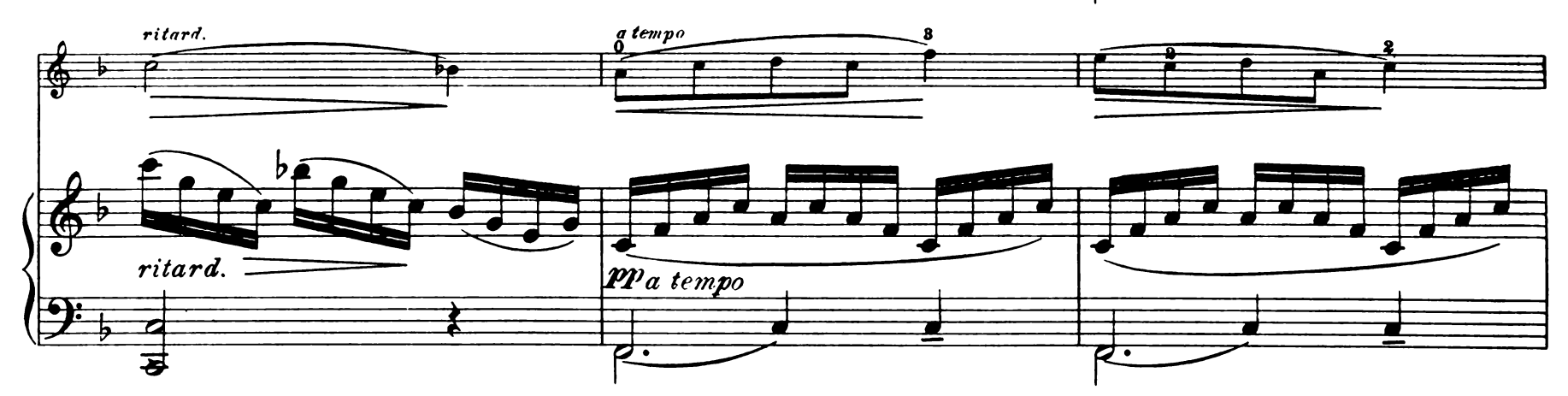

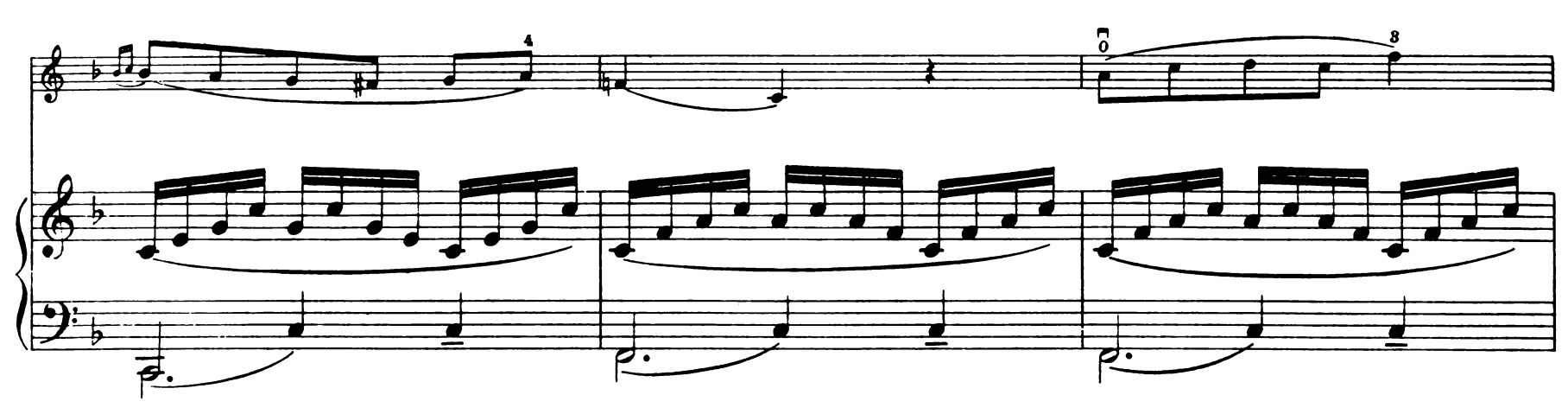

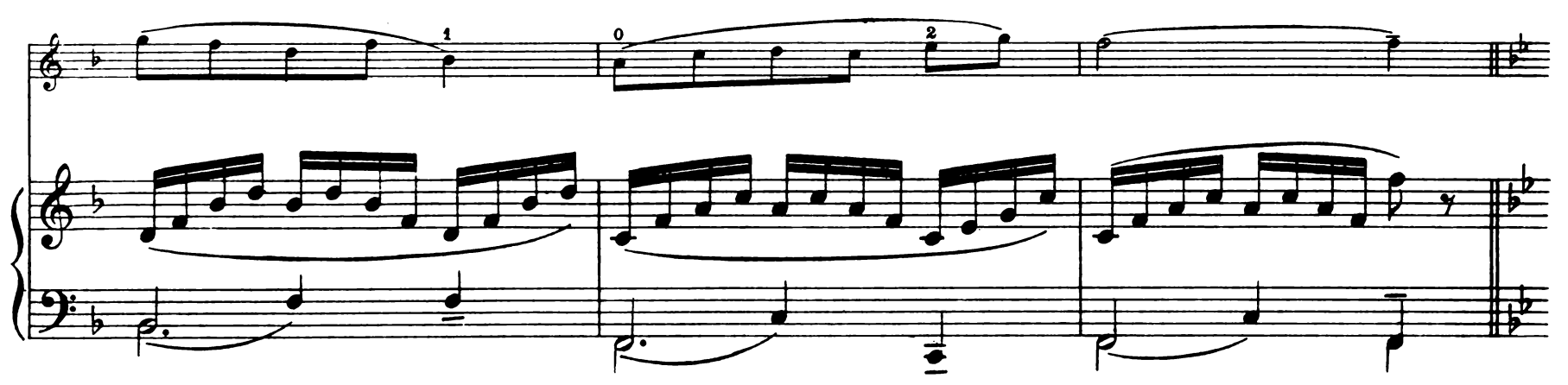

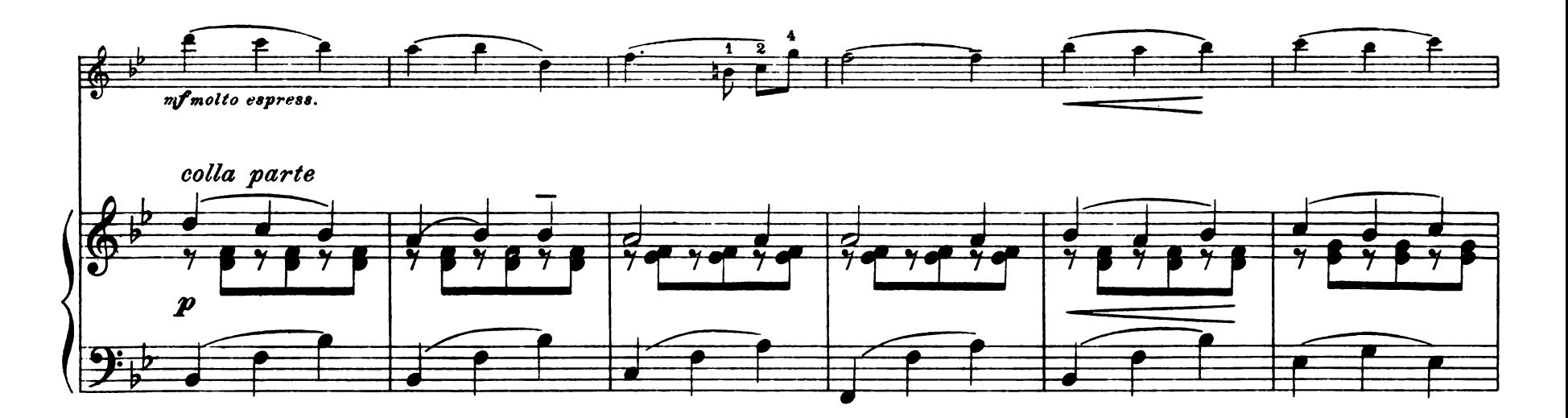

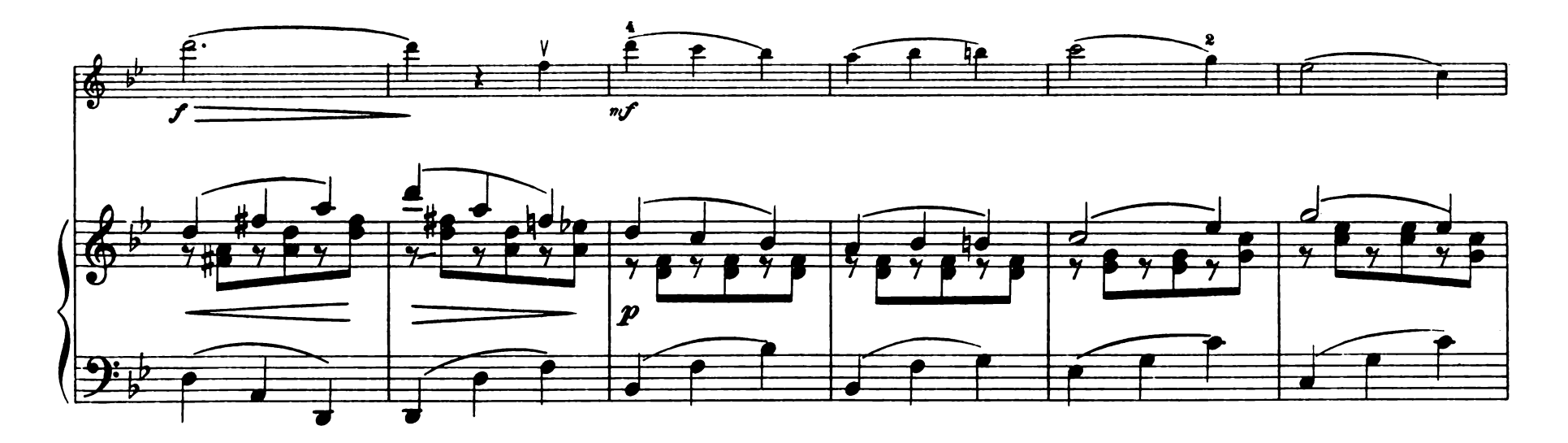

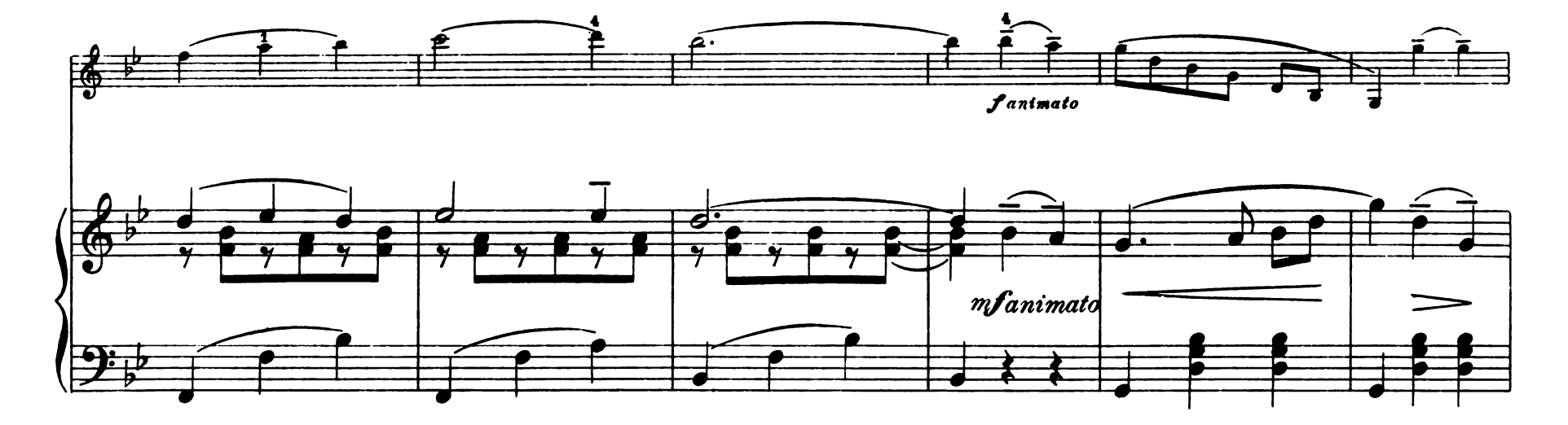

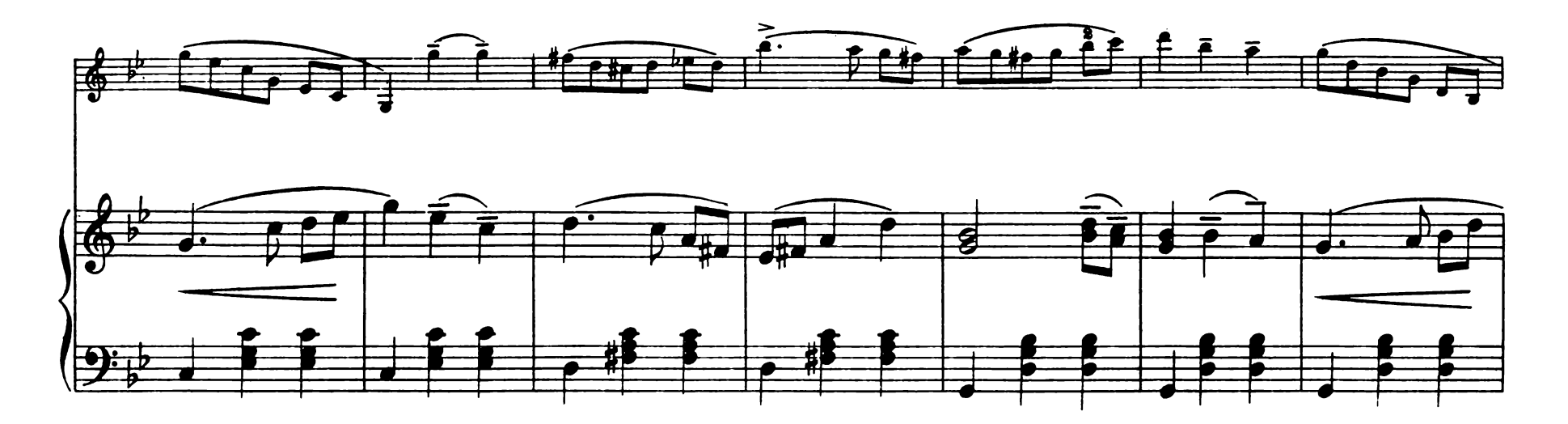

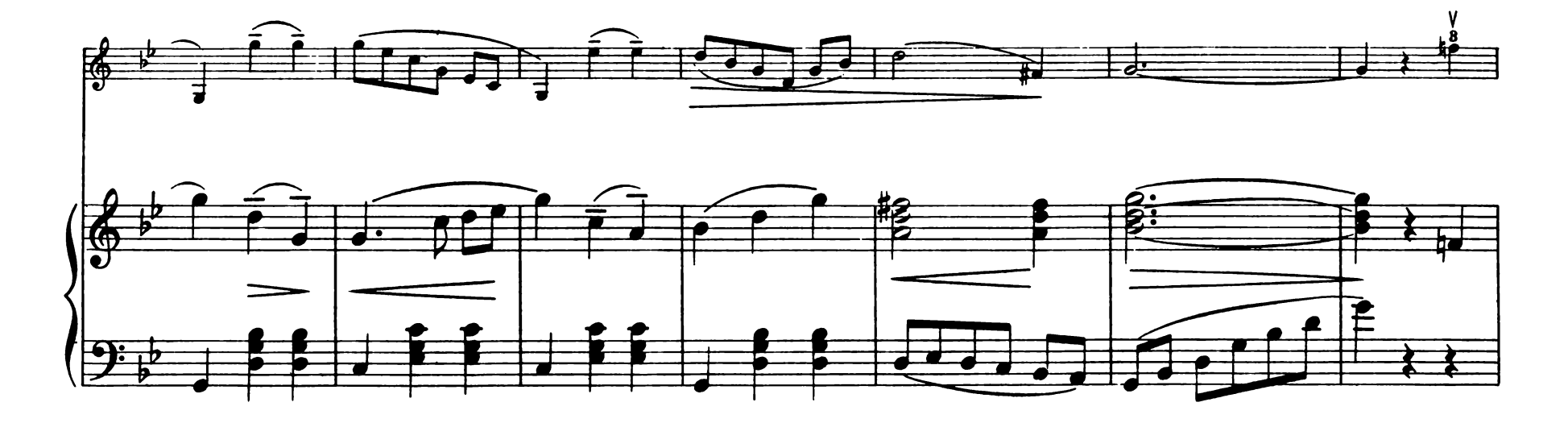

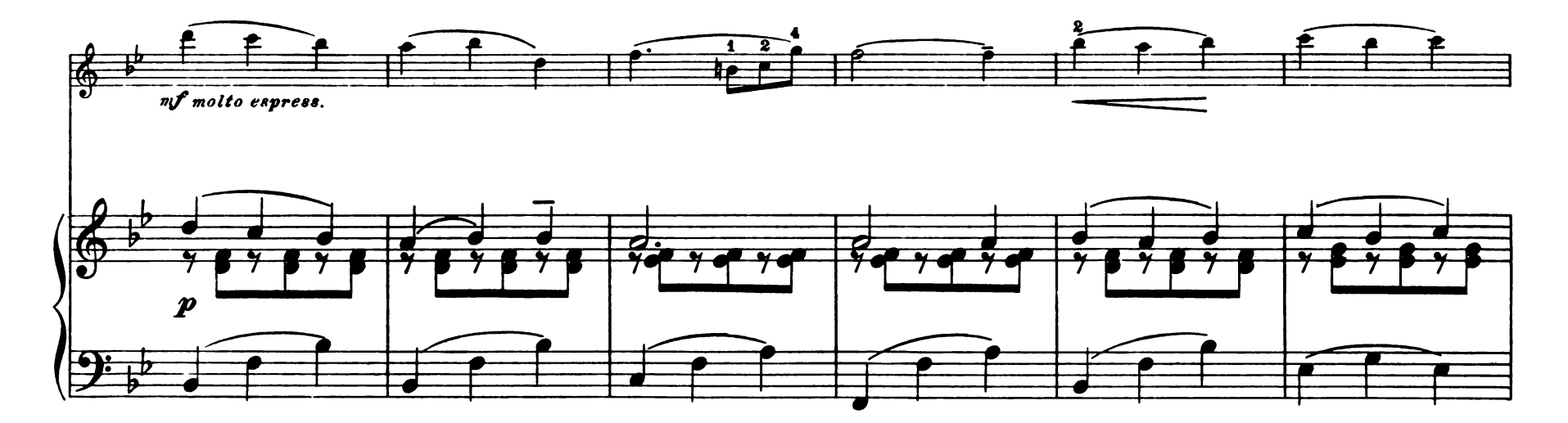

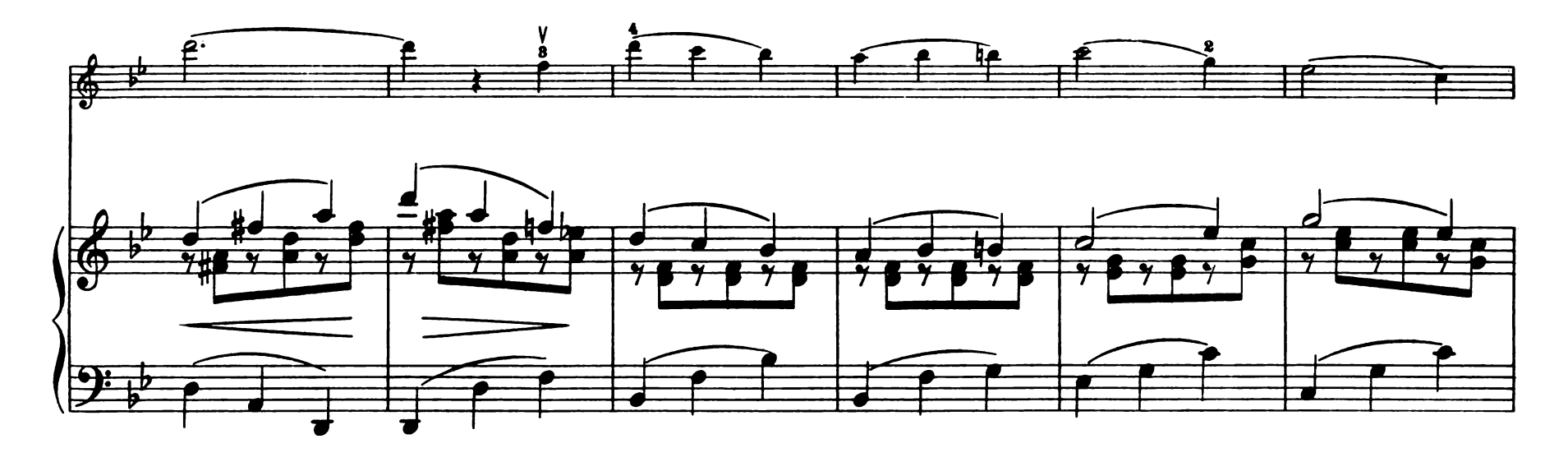

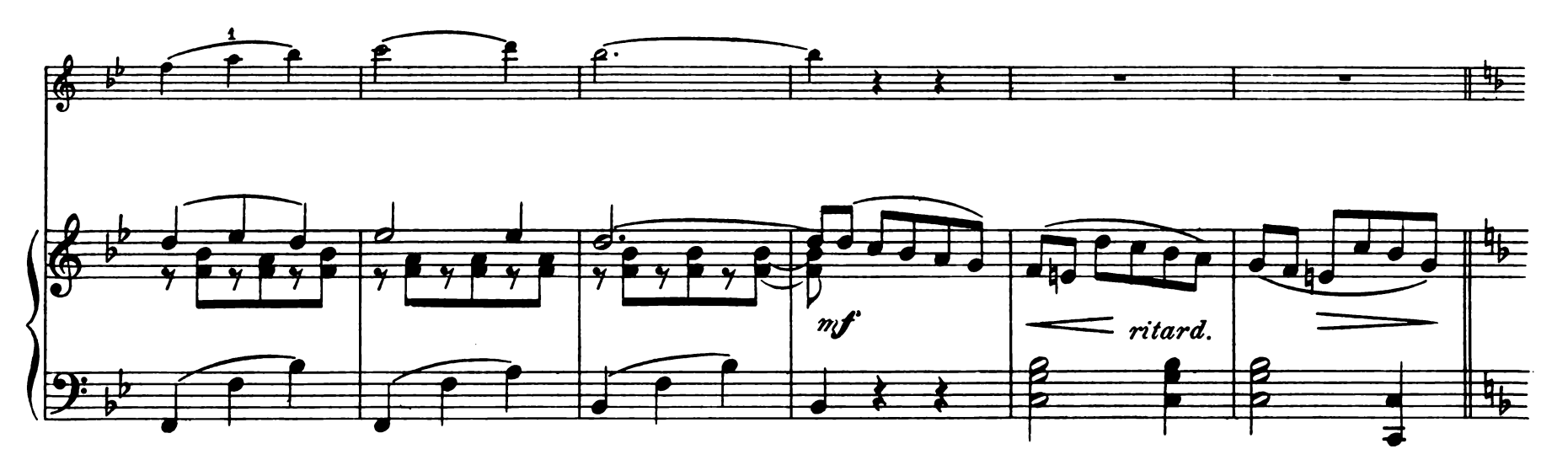

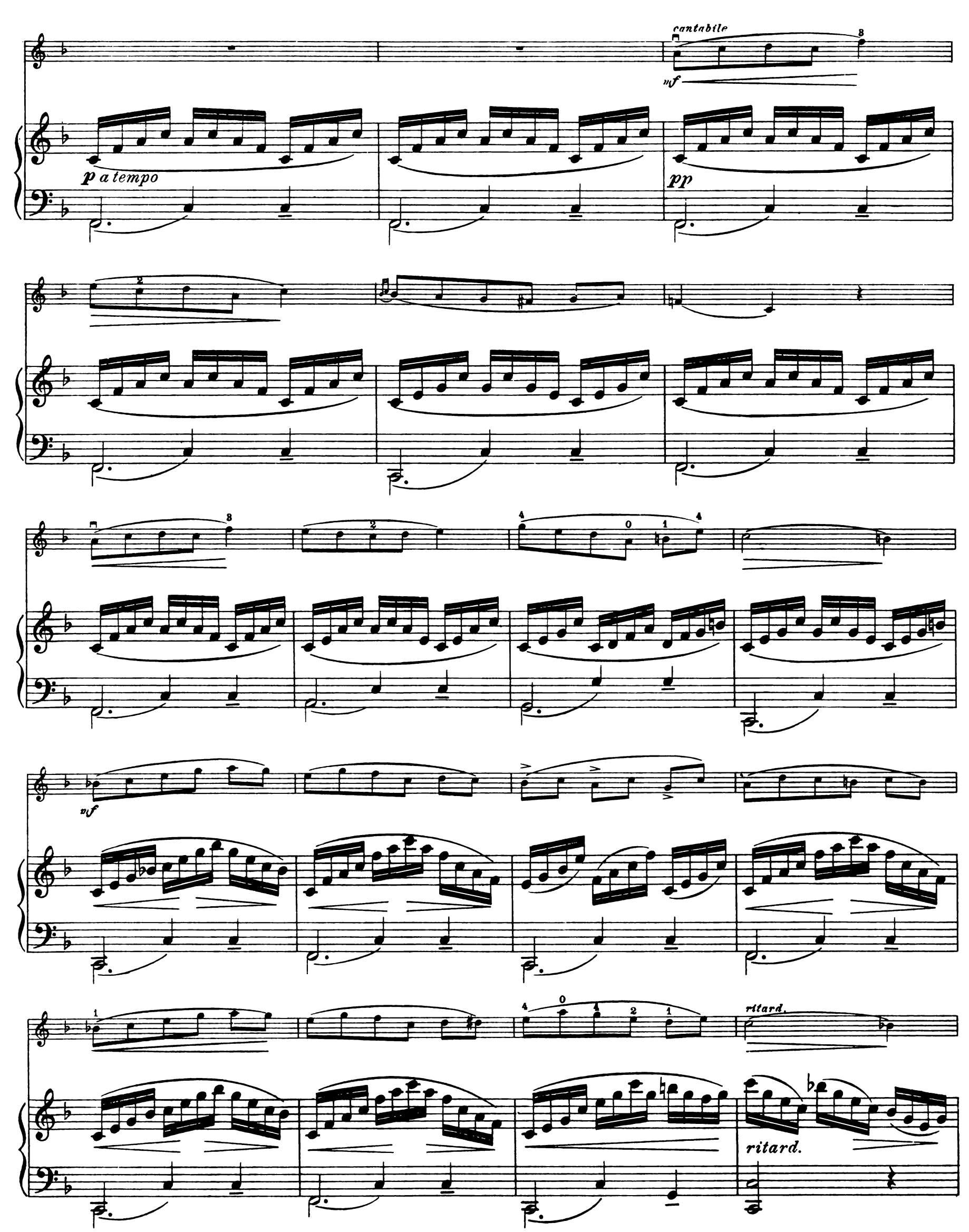

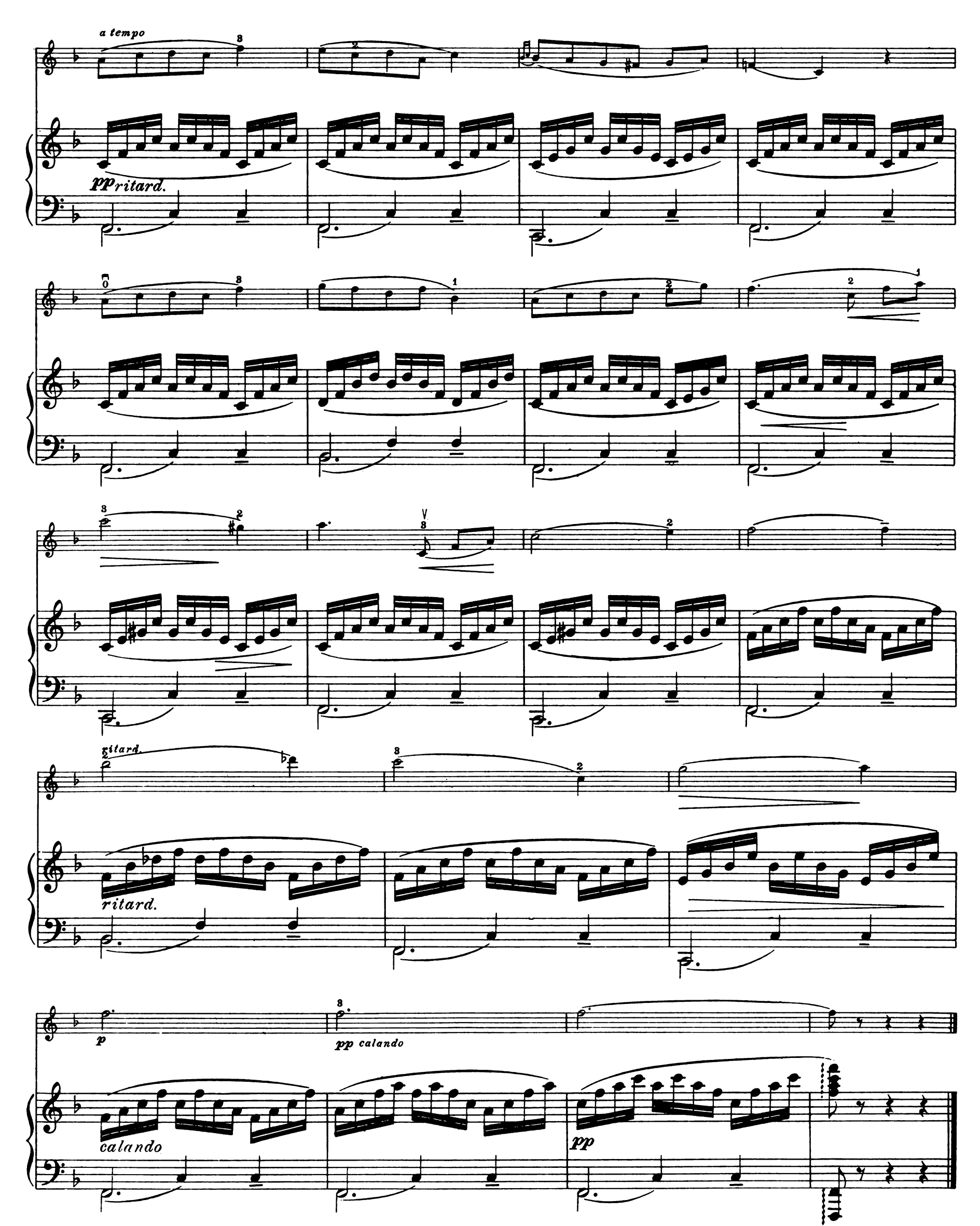

## BARCAROLE.

ADOLF HUBER, Op. 13.

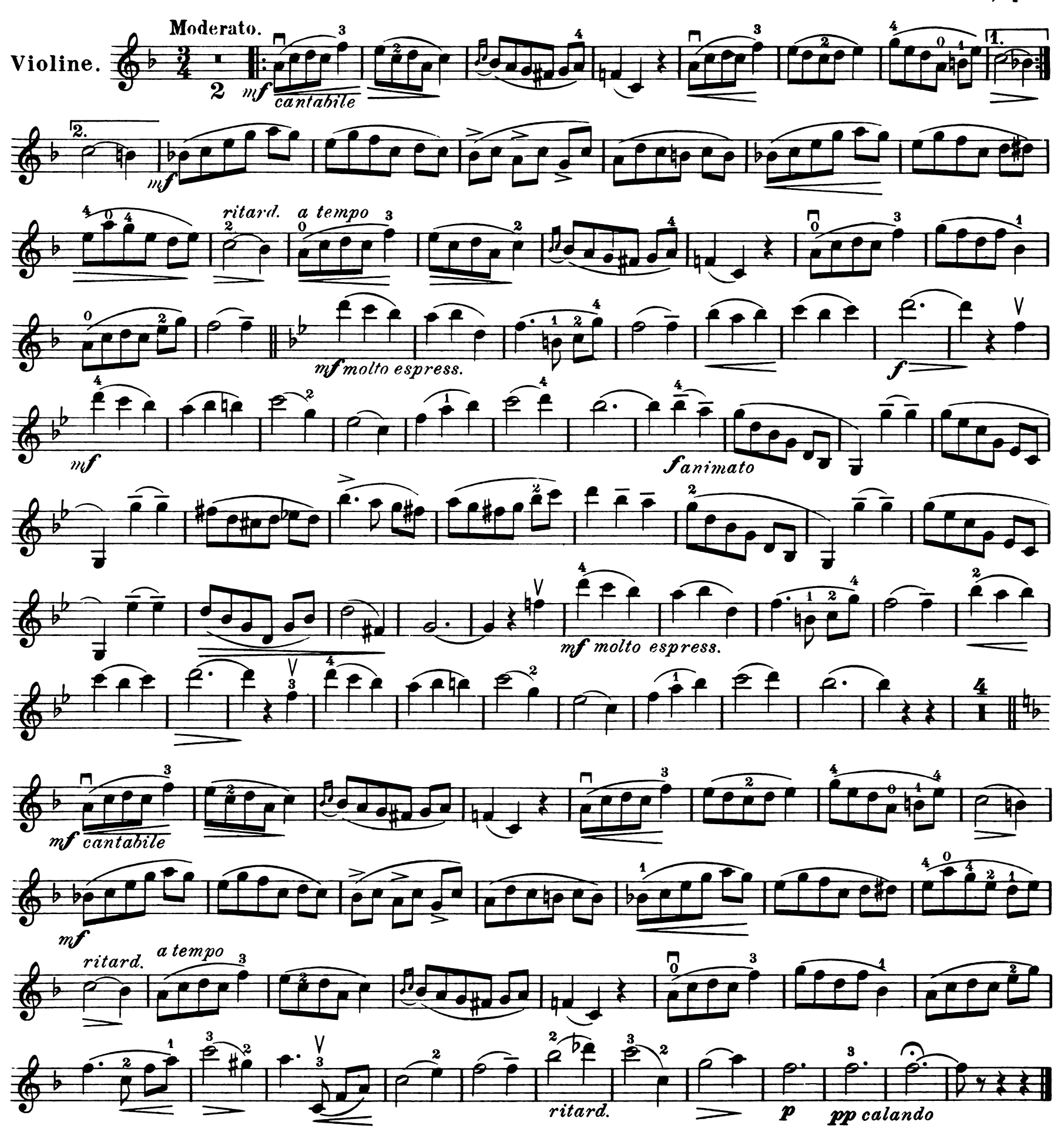

Steingräber Verlag, Leipzig.